#### **4.8. Obtenção dos corredores ecológicos**

Da conjugação do P.I. chegada com a Superfície de Custo de cada corredor, a partir do módulo PATHWAY, foi obtido o traçado individual do corredor principal (1) e dos demais secundários ( 2 a 8), os quais foram, posteriormente, conjugados em um único traçado (Figura 12).

Os traçados dos corredores ecológicos ora propostos constituem-se em simulações, uma vez que decisões com base em aspectos econômicos, políticos e técnicos poderiam conduzir ao desenho de novas trajetórias. O que se ressalta, no entanto, é que procedimentos metodológicos para a tomada de decisão foram desenvolvidos e verificados sua exeqüibilidade, os quais poderiam abrigar os novos aspectos considerados pertinentes.

Com isso, novos traçados poderiam ser gerados rapidamente por técnico capacitado na área de geoprocessamento, a partir de imagens de satélites distribuídas gratuitamente, em softwares livres.

Ratificando esse pensamento, Altoé et al. (2005) consideram que a determinação de corredores por meios computacionais automáticos deve ser usada para análises prévias de viabilidade, visto que outras variáveis mais complexas, como a desapropriação de propriedades particulares, a promoção de mudança de comportamento dos autores sociais envolvidos, dentre outras questões sócioeconômicas, precisam ser levadas em conta.

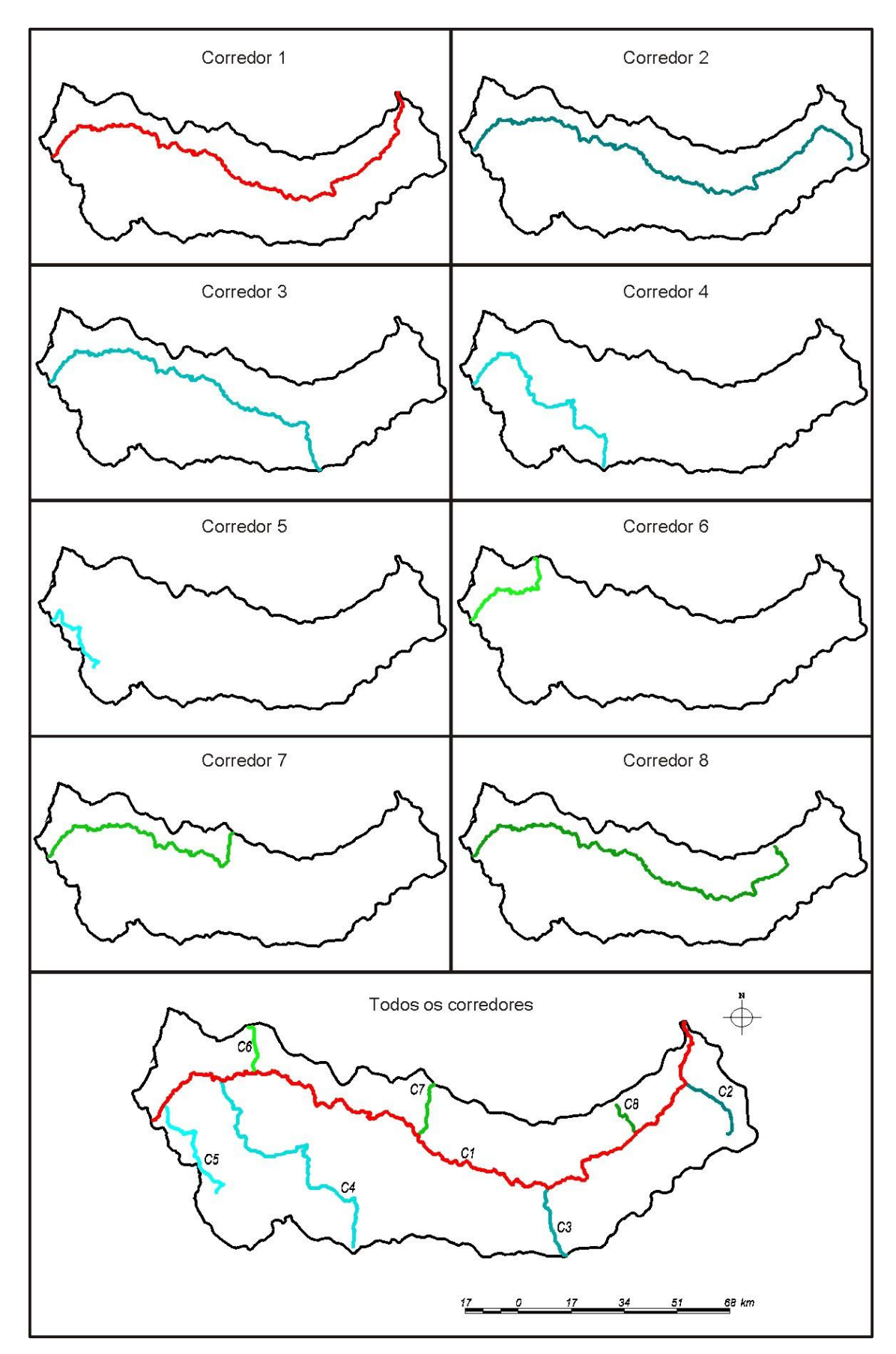

FIGURA 12. Traçado dos corredores ecológicos 1 a 8, na bacia do Rio Dourados, em MS.

#### **4.6. Análise do trajeto dos corredores**

Obtidos o traçado dos oito corredores ecológicos**,** aspectos relacionados à dimensão linear e sua área, decorrente do *buffer* de 240 m, serão apresentados.

### **4.6.1. Corredor Dourados (1)**

O corredor 1, designado por Corredor Dourados, apresentou 286,25 km (Quadro 8), tendo seu ponto de partida junto à foz do Rio Dourados, no Rio Brilhante e seu ponto de chegada, à semelhança dos demais corredores, no entorno da Cabeceira do Rio Dourados e de uma das nascente do Rio São Cristóvão, um de seus tributários iniciais.

| Corredor       | Comprimento<br>(km) | Comprimento<br>(km) do trajeto<br>não coincidente<br>com Corredor do<br>Rio Dourados | Trajeto<br>coincidente com<br>Corredor do Rio<br>Dourados em<br>relação ao total do<br>corredor $(\% )$ | Área (ha)<br>corresponde a um<br>buffer de 240 m |
|----------------|---------------------|--------------------------------------------------------------------------------------|----------------------------------------------------------------------------------------------------|--------------------------------------------------|
| 1              | 286,25              |                                                                                      |                                                                                                    | 6.784,88                                         |
| $\overline{2}$ | 286,96              | 27,32                                                                                | 90,48                                                                                                   | 6.804,56                                         |
| 3              | 215,40              | 27,31                                                                                | 87,32                                                                                                   | 5.105,94                                         |
| $\overline{4}$ | 141,10              | 105,40                                                                               | 25,3                                                                                                    | 3.347,93                                         |
| 5              | 53,62               | 47,20                                                                                | 11,98                                                                                                   | 1.269,42                                         |
| 6              | 69,09               | 18,76                                                                                | 72,85                                                                                                   | 1.641,46                                         |
| 7              | 150,86              | 20,30                                                                                | 86,54                                                                                                   | 3.575,51                                         |
| 8              | 246,13              | 12,99                                                                                | 94,72                                                                                                   | 5.839,89                                         |

QUADRO 8. Dados gerais do trajeto dos corredores na bacia do Rio Dourados, em MS

Ao longo de seu trajeto, o corredor segue basicamente o traçado do Rio Dourados e, quando dele se afasta, é devido à ocorrência de modalidades de ocupação com elevado grau de atrito, como áreas urbanas contíguas ao rio (Figura 13 A) ou a presença de fragmentos de floresta ou cerrado ou complexo de vegetação, haja vista os baixos valores de atrito atribuídos a tais modalidades de uso (Figura 13 B). Esse aspecto comprova a eficiência da metodologia adotada para o desenho dos corredores, uma vez que temas com baixo atrito, desde que contíguos às áreas urbanas, não se integram à conexão.

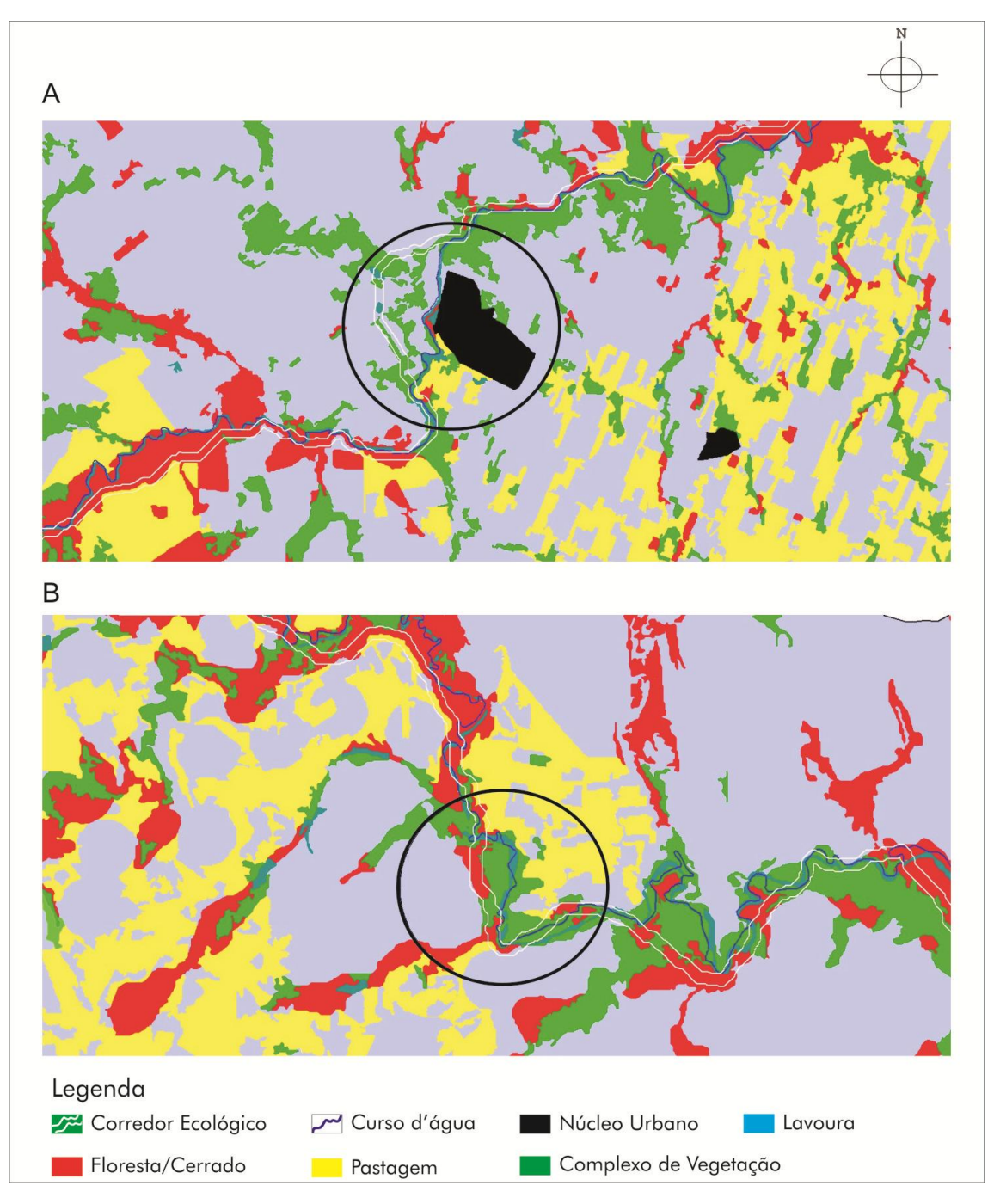

FIGURA 13. Distanciamento do corredor (linha branca) de área urbana (A – Fátima do Sul) e busca por área ocupada por floresta/cerrado (em vermelho) em detrimento do complexo de vegetação (verde) (B).

Adotando-se a largura de 240 m, o Corredor Dourados apresentou uma área de 6.785 ha (Quadro 9), distribuída pelos municípios de Antônio João, Ponta Porã, Dourados, Laguna Carapã, Caarapó, Fátima do Sul e Deodápolis (Quadro 9), atingindo mais de 50 % em Ponta Porã e Dourados.

| Corredo-        | Municípios      |                     |       |                  |         |                  |                 |                  |  |  |
|-----------------|-----------------|---------------------|-------|------------------|---------|------------------|-----------------|------------------|--|--|
| res<br>inteiros | Antonio<br>João | Ponta Porã Dourados |       | Laguna<br>Carapã | Caarapó | Fátima do<br>Sul | Deodá-<br>polis | Corredor<br>(ha) |  |  |
|                 | 12,64           | 30,94               | 25,96 | 0,22             | 13,76   | 7,34             | 9,14            | 6.784,88         |  |  |
| $\overline{2}$  | 12,6            | 30,85               | 23,15 | 0,22             | 13,55   | 7,31             | 12,31           | 6.804,56         |  |  |
| 3               | 16,8            | 41,18               | 17,25 | 0,29             | 24,48   |                  |                 | 5.105,94         |  |  |
| 4               | 26,06           | 60,41               |       | 13,53            |         |                  |                 | 3.347,93         |  |  |
| 5               | 53,83           | 46,17               |       |                  |         |                  |                 | 1.269,42         |  |  |
| 6               | 52,25           | 47,75               |       |                  |         |                  |                 | 1.641,46         |  |  |
| 7               | 23,99           | 51,71               | 24,3  |                  |         |                  |                 | 3.575,51         |  |  |
| 8               | 14,69           | 35,94               | 27,02 | 0,25             | 15,79   | 6,31             |                 | 5.839,89         |  |  |

QUADRO 9. Distribuição relativa (%) da área ocupada por cada corredor nos municípios inseridos na bacia do Rio Dourados, em MS

#### **4.6.2. Corredor Iretã (2)**

O Corredor Iretã (2) apresentou 286,96 km (Quadro 8), tendo seu ponto de partida junto à nascente do Córrego Iretã, no município de Deodápolis, e seu ponto de chegada, à semelhança dos demais corredores, no entorno da Cabeceira do Rio Dourados em uma das nascente do Rio São Cristóvão. De seu ponto de partida, este corredor segue basicamente o curso do Córrego Iretã, que deságua no Rio Dourados, em uma grande várzea, perdendo, inclusive, o leito escavado que vinha mantendo desde sua nascente; a partir da foz do Córrego Iretã, tendo o corredor percorrido 27,32 km (Quadro 7), o mesmo passa seguir igual percurso do corredor principal, junto ao Rio Dourados, até as proximidades de sua nascente, no entorno de seu tributário Rio São Cristóvão.

Adotando-se a largura de 240 m, o corredor Iretã contempla uma área de 6.804,56 ha (Quadro 8), distribuída pelos municípios de Antônio João, Ponta Porã, Dourados, Laguna Carapã, Caarapó, Fátima do Sul e Deodápolis (Quadro 9), atingindo mais de 50 % de sua área nos municípios de Ponta Porã e Dourados, de forma muito similar ao Corredor Dourados..

#### **4.6.3. Corredor Ipuitã (3)**

Com 215,40 km (Quadro 8), o Corredor Ipuitã (3) tem seu ponto de partida junto à nascente de um córrego tributário da margem direita do Córrego Ipiutã, no

município de Caarapó, muito próximo à borda da bacia. Seguindo no entorno imediato do Córrego Ipuitã, por 27,31 km (Quadro 8) até sua foz no Rio Dourados; a partir daí o traçado segue igual percurso do corredor principal, até o ponto de chegada, nas proximidades de sua nascente e de seu tributário, o Rio São Cristóvão.

Perfazendo uma área de 5.106 ha (Quadro 9), o Corredor Ipuitã percorre terras de cinco municípios (Quadro 9); no entanto, mais de 65% de sua área se concentrou nos municípios de Ponta Porã e Caarapó.

#### **4.6.4. Corredor Caú (4)**

O Corredor Caú (4) tem seu ponto de partida em uma cabeceira do Córrego Caú, no município de Laguna Carapã, até sua foz, no Ribeirão Douradilho, que faz o limite com o município de Ponta Porã. Segue, então, o Ribeirão Douradilho em sentido contrário ao seu fluxo até a foz do Arroio Gloria, sobe pelo mesmo até sua nascente, atravessa um trecho seco, até alcançar a nascente do Córrego dos Bugres; desce ladeando esse córrego, até sua foz no Rio São João.

Segue pelo rio São João em sentido Norte até as proximidades da foz dos córregos Fortaleza e Invernadinha nesse rio. Muda, então, o sentido para Oeste, tendo em vista seu ponto de chegada e para tanto, segue junto ao Córrego Fortaleza, até sua cabeceira, atravessa trechos secos até alcançar a cabeceira do Córrego São Domingos e depois o Rio Lajeado; mas não segue por este, busca novas cabeceiras, de pequenos córregos, como o Arroio Mutuns e outros até cruzar o Rio Santa Virgínia, alcançando o Rio Dourados, já no município de Antonio João, seguindo por este até suas nascentes, em trecho coincidente com os demais corredores.

Todo esse trajeto demanda cerca de 140 km (Quadro 8), recobrindo uma área de 3.348 ha, distribuídas nos municípios de Antônio João (26%), Ponta Porã (60%) e Laguna Carapã (14%) (Quadro 9).

#### **4.6.5. Corredor Rauoni (5)**

O menor dos corredores tem seu ponto de partida nas proximidades do Córrego Rauoni, no município de Ponta Porã, desloca-se em sentido NE até alcançar o Rio Itá, quando muda para o sentido NO, acompanhando vários córregos como o São Jerônimo e Água Boa, no limite com o município de Antônio João. Volta a apresentar uma inflexão em sentido O, retorno a NO no entorno dos córregos Cipó e Estrela, até o

alcance do trajeto comum com os demais corredores sobre a nascente do Rio São Cristovão.

Ao longo de seus 53,6 km (Quadro 9), perfaz um área de cerca de 1.270 ha, distribuída nos municípios de Antônio João ( 54%) e Ponta Porã (46%).

#### **4.6.6. Corredor São Dionízio (6)**

O Corredor São Dionízio (6) apresenta-se com 69 km (Quadro 8) e tem seu ponto de partida junto à nascente do Córrego São Dionízio, no município de Ponta Porã; acompanha-o até sua foz, no Córrego São Domingos, e desce por ele até o Rio Dourados, de onde segue o trajeto do Corredor Dourados.

À semelhança do corredor 5, tem sua área total, de 1.640 ha distribuída apenas nos municípios de Antônio João (52%) e Ponta Porã (48%), diferindo daquele corredor por se posicionar junto aos afluentes de margem esquerda do Rio Dourados.

#### **4.6.7. Corredor Antoli (7)**

O ponto de partida do Corredor 7 é o entorno do Córrego Antoli, o qual se une aos Córregos Potreiro e São José, antes de sua foz no Rio Dourados, sendo dele um tributário de margem esquerda. Alcançando o Rio Dourados, o corredor 7 segue a trajetória do corredor principal.

Seu percurso é de 150,86 km, perfazendo uma área de 3.576 ha (Quadro 8), distribuída entre os municípios de Antônio João (24%), Ponta Porã (52%) e Dourados (24%) ( Quadro 9).

#### **4.6.8. Corredor Consolo (8)**

O Corredor Consolo (8) tem seu ponto de partida no terço final da bacia, nas proximidades do Córrego Consolo, que serviu para nortear seu curto trajeto até o Rio Dourados; a partir daí, segue também a trajetória do corredor principal.

O percurso do corredor 8 é de 246 km e perfaz uma área de 5.840 ha, distribuída em 6 municípios ( Quadro 9); no entanto, Ponta Porã e Dourados apresenta juntos mais de 66 % da área deste corredor.

#### **4.7. Convergência em trechos dos corredores**

O traçado do Corredor Dourados seguiu o esperado, uma vez que seus pontos de partida e de chegada foram alocados junto ao eixo principal do Rio Dourados.

Já no traçado dos demais, constata-se uma sobreposição dos corredores em especial nas proximidades do ponto de chegada, comum para todos. Com os pontos de saída bem distribuídos na bacia, praticamente junto a sua borda, o traçado individual dos sete outros corredores busca o traçado do Corredor Dourados, contrariando uma possível linha de menor distância entre os pontos e mesmo o sentido predominante (Figura 14).

Este aspecto pode ser mensurado ao se avaliar o quanto houve de sobreposição na trajetória da cada corredor, com o Corredor Dourados (Quadro 9). Verifica-se que os corredores 8, 2, 3, 7 e 6 apresentaram, respectivamente, 94,7%; 90,5%; 87,3%; 86,5% e 72,8% de sobreposição de seus percursos com o Corredor Dourados. Já os demais corredores, 4 e 5, são os com menor coincidência, haja vista a maior proximidade dos seus respectivos pontos de saída com o ponto de chegada.

Esta sobreposição é ratificada quando da análise da distribuição nos municípios integrantes da bacia dessas porções não coincidentes de cada corredor com o Corredor Dourados (Quadro 10). Assim, enquanto o Corredor Dourados perpassa por sete municípios da bacia, os demais corredores concentram-se em um único município, à exceção do Corredor Rauoni (5), que se distribui quase igualmente entre Ponta Porã e Antonio João.

O presente fato vem demonstrar que apesar de se ter a vegetação ciliar em muitos trechos descaracterizada e em diferentes níveis, conforme constatado por Daniel et al. (2004), é nas margens do Rio Dourados e em seu entorno imediato que se concentra a maior parte das áreas com o menor custo para a implantação de um corredor ecológico, ou seja, fragmentos de floresta e cerrado, constituintes da reserva legal e,ou mata ciliar, além do Complexo de Vegetação, que ocorre associado às várzeas.

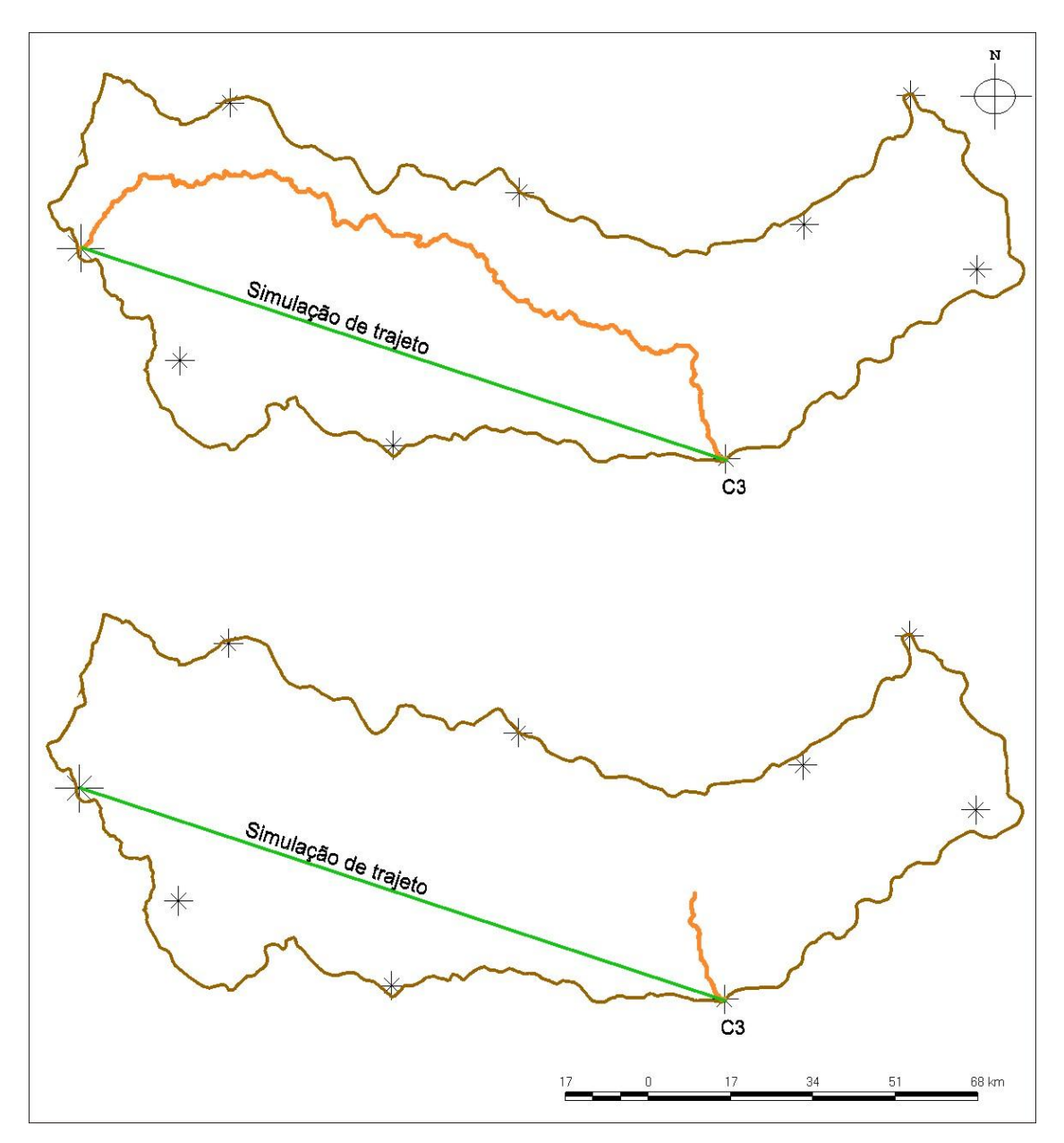

FIGURA 14. Traçado dos corredor ecológico 3, na bacia do Rio Dourados, em MS: a) corredor completo; b) porção não coincidente com o Corredor Dourados.

| Porções não<br>coinciden-<br>tes dos<br>Corredores | Municípios      |               |          |                  |         |                  |                 |                  |  |
|----------------------------------------------------|-----------------|---------------|----------|------------------|---------|------------------|-----------------|------------------|--|
|                                                    | Antonio<br>João | Ponta<br>Porã | Dourados | Laguna<br>Carapã | Caarapó | Fátima<br>do Sul | Deodá-<br>polis | Corredor<br>(ha) |  |
| $\mathbf{1}$                                       | 12,64           | 30,94         | 25,96    | 0,22             | 13,76   | 7,34             | 9,14            | 6.784,88         |  |
| $\overline{2}$                                     |                 |               |          |                  |         |                  | 100,00          | 651,38           |  |
| 3                                                  |                 |               |          |                  | 100,00  |                  |                 | 649,86           |  |
| $\overline{4}$                                     | 2,16            | 79,74         |          | 18,09            |         |                  |                 | 2.502,66         |  |
| 5                                                  | 47,55           | 54,45         |          |                  |         |                  |                 | 1.117,49         |  |
| 6                                                  |                 | 100,00        |          |                  |         |                  |                 | 450,11           |  |
| 7                                                  |                 |               | 100,00   |                  |         |                  |                 | 484,89           |  |
| 8                                                  |                 |               | 93,54    |                  |         | 6,46             |                 | 313,97           |  |

QUADRO 10. Distribuição relativa (%) da área ocupada pelas porções não coincidentes de cada corredor com o Corredor Dourados, nos municípios da bacia do Rio Dourados, em MS

De modo similar, constata-se que a proposta de trajeto para os demais corredores também segue normalmente um curso d'água; assim, no caso do corredor secundário 2, tem-se basicamente a trajetória do Córrego Iretã, até sua foz no Rio Dourados; já para o Corredor 3, o mesmo acontece com o Córrego Ipuitã, e assim por diante.

Logo, se a legislação ambiental fosse adequadamente cumprida, seria de se esperar já se ter a maior parte dos corredores ecológicos instalados na bacia do Rio Dourados, abaixando-se seu custo social, com o cumprimento da lei. Fato similar foi constatado por Maia Santos (2002), quando, analisando a possibilidade de unir duas Unidades de Conservação na Serra da Mantiqueira, o Parque Nacional de Itatiaia e o Parque Estadual de Campos do Jordão, verificou que caso adotado rigorosamente o prescrito no Código Florestal Brasileiro, o corredor ecológico unindo tais unidades já existiria.

### **4.8. Uso e ocupação da terra na área abrangida pelos corredores**

Em decorrência do nível de desflorestamento da bacia do Rio Dourados, o traçado dos corredores nem sempre abrangem áreas de fragmentos, APPS ou Complexo de Vegetação. Como isso afeta diretamente os atores sociais que integram a bacia, é oportuna a análise desse tema.

#### **4.8.1. Na bacia do Rio Dourados como um todo**

Na proposta de trajetórias apresentadas para os corredores ecológicos na bacia do Rio Dourados, verifica-se que a área dos oito corredores tratados individualmente encontra-se, atualmente, com no mínimo 52% de fragmentos de mata, que envolvem as modalidades de uso correspondentes à floresta e cerrado (Quadro 11). O corredor 6 é o que se apresenta com o maior percentual de fragmentos de matas (62,6%), seguido do corredor 4 (60,45%), enquanto que o corredor 5 é o que detém o menor percentual (52,4%).

QUADRO 11. Distribuição relativa (%) das modalidades de uso e ocupação da terra, na área ocupada por cada corredor ecológico proposto para a bacia do Rio Dourados, em MS

| Corredor       | Fragmentos | Complexo<br>Vegetação | Massa<br>d'água  | Lavoura |       | Pastagem Eucalipto | Área<br>total do<br>corredor<br>(ha) |
|----------------|------------|-----------------------|------------------|---------|-------|--------------------|--------------------------------------|
| 1              | 57,09      | 21,08                 | 7,68             | 7,28    | 6,87  | 0,01               | 6.784,88                             |
| $\overline{2}$ | 54,67      | 23,36                 | 6,26             | 6,9     | 8,81  | 0,01               | 6.804,56                             |
| 3              | 58,84      | 19,91                 | 4,87             | 7.45    | 8,91  | 0,01               | 5.105,94                             |
| $\overline{4}$ | 60,38      | 11,45                 | 1,21             | 14,66   | 11,98 | 0,32               | 3.347,93                             |
| 5              | 52,39      | 14,97                 | $\boldsymbol{0}$ | 8,35    | 24,22 | 0,08               | 1.269,42                             |
| 6              | 62,61      | 16,72                 | 0,95             | 5,49    | 14,21 | 0,03               | 1.641,46                             |
| 7              | 58,89      | 20,78                 | 2,93             | 8,56    | 8,83  | 0,01               | 3.575,51                             |
| 8              | 57,55      | 20,97                 | 6.03             | 7,95    | 7,5   | 0,01               | 5.839,89                             |

Quando analisadas apenas as porções não coincidentes dos corredores 2 a 8 com o Corredor Dourados (1) (Quadro 12), constata-se também que o Corredor 6 é o que apresenta maior percentual de sua área ocupada com fragmentos de floresta e cerrado ( 72,1%), seguido pelo Corredor 4 ( 58,76%).

No entanto, diferente da análise dos corredores em sua integralidade, no trecho não coincidente com o Corredor Dourados, aquele que se apresenta com menor quantidade de fragmentos de floresta e cerrado é o Corredor 2 (23,09%), que em sua integralidade continha 54,67%, fruto certamente das matas na área coincidente com o Corredor 1.

QUADRO 12. Distribuição relativa (%) das modalidades de uso e ocupação da terra, na área ocupada pelas porções não coincidentes dos corredores ecológicos com o Corredor Dourados, propostos para a bacia do Rio Dourados, em MS

| Corredor | Fragmentos | Complexo de<br>Vegetação | Massa<br>d'água | Lavoura | Pastagem | Eucalipto | Total do<br>Corredor (ha) |
|----------|------------|--------------------------|-----------------|---------|----------|-----------|---------------------------|
|          | 57,09      | 21,08                    | 7,68            | 7,28    | 6,87     | 0,01      | 6.784,88                  |
| 2        | 23,09      | 45,44                    | 0,07            | 2,00    | 29,39    | 0,00      | 651,38                    |
| 3        | 58,06      | 8,26                     | 0,00            | 10,06   | 23,63    | 0,00      | 649,86                    |
| 4        | 58,76      | 11,33                    | 1,42            | 17,80   | 10,26    | 0,43      | 2.529,48                  |
| 5        | 51,73      | 15,10                    | 0,00            | 9,20    | 23,88    | 0,09      | 1.117,49                  |
| 6        | 72,10      | 8,59                     | 1,07            | 9,46    | 8,69     | 0,09      | 450,11                    |
| 7        | 46,00      | 18,44                    | 0,02            | 27,21   | 8,33     | 0,00      | 484,90                    |
| 8        | 50,18      | 11,66                    | 0,69            | 10,54   | 26,93    | 0,00      | 313,97                    |

A área correspondente a Complexo de Vegetação apresenta-se na maioria dos corredores propostos, quando analisados em sua integralidade, em torno de 20% da área total, exceto para os corredores 4 e 5 (11,5 e 14%, respectivamente) (Quadro 11). Quando analisadas apenas as porções não coincidentes de cada corredor com a trajetória do Corredor Dourados (Quadro 12), verifica-se que é o Corredor 2 o que apresenta a maior proporção de sua área em Complexo de Vegetação (45,44%), justamente aquele em que foi baixa a ocorrência de fragmentos de mata.

O Complexo de Vegetação abrange áreas que passaram por descaracterizações variadas na busca de sua incorporação ao processo produtivo, estando associadas às várzeas e sofrem ainda hoje pressão antrópica, em especial em pequenas áreas de lavoura e pastagem (DANIEL et al., 2004); sobre parte das mesmas incide, ainda, questionamentos acerca de sua inclusão como área de preservação permanente, caso estejam além dos valores preconizados na legislação federal para o entorno direto de cursos d'água.

Se acrescido ao montante de fragmentos de mata o correspondente à Complexo de vegetação, verifica-se um valor muito similar entre a maioria dos corredores em sua integralidade (Quadro 11); assim, variando de 78,0 a 79,7%, de sua área total, encontram-se os corredores 1, 2, 3, 6, 7 e 8. Já os corredores 4 e 5 apresentam valores menores, quais sejam, 71,8 e 67,4%, respectivamente.

Nos pequenos trechos dos corredores, não coincidindo com o Corredor Dourados (1), ao se somar fragmentos de mata e Complexo de Vegetação, merece destaque o Corredor 6, que alcança 80% de sua área com tais modalidades de ocupação do solo (Quadro 12).

A área ocupada pela massa d'água, entendida pelos cursos d'água, lagoas e reservatórios artificiais pode ser, ainda, acrescida ao montante de fragmento de mata e complexo de vegetação. Nesse caso, ter-se-á alcançado uma ocupação de 80 a 86% para cada corredor integral, exceto para os de número 4 e 5 ( 73 e 67%) (Quadro 11).

A presença da água entre fragmentos possui elevada importância quando da proposição de projeto de manejo da paisagem (BORGES et al., 2004) visto sua atuação não só na dessedentação de animais, como também no fornecimento de habitat e alimento.

Também relevante é o fato de mais de 80 % da área dos corredores, quando analisados em sua integralidade e excetuando os de número 4 e 5, estarem sob uso de matas, várzeas e massa d'água, uma vez que isso implicará em menores necessidades de inversão de capital, no caso da implantação dos mesmos, conforme enfatizado por Altoé et al. (2005).

Apesar do elevado grau de atrito atribuído às modalidades de uso correspondentes a lavoura, pastagem e eucalipto, os trajetos dos corredores ainda contemplam áreas ocupadas por atividades agropecuárias (Quadro 11), variando de 14 a 20% do total da área dos corredores 1, 2, 3, 6, 7 e 8 e com valores mais altos ( 27 e 33%), para os corredores 4 e 5, respectivamente.

Excetuando o Corredor Dourados (1), com 14,15% de sua área sob uso agropecuário (lavoura, pastagem e eucalipto), os demais corredores em suas porções não coincidentes com esse Corredor apresentam valores mais elevados para tal uso, variando de 18,24% para o Corredor 6 até 37,47%, no caso do Corredor 8.

Tal fato decorre do elevado estado de desflorestamento em que se encontra a bacia do Rio Dourados, tendo em vista a conjugação de atributos edafoclimáticos altamente favoráveis à exploração agropecuária e a forma desordenada com que a mesma ocorreu ao longo dos anos. Além disso, confirma o aspecto da maior incidência dos fragmentos de mata ao longo do trajeto do Rio Dourados, na bacia de mesmo nome.

Assim, a decisão de implantação de um corredor ecológico na bacia do Rio Dourados, após definido o trajeto do mesmo por meio de ampla discussão com a participação dos diferentes atores sociais envolvidos, deverá, entre outras ações, prever atividades de recomposição da vegetação. Associadas a essa ação, a depender das peculiaridades locais, necessariamente, deverá ocorrer a construção de aceiros de modo a evitar a entrada do fogo, a instalação de cercas, cerceando a entrada de gado e maquinário agrícola, a construção de caixas d'água para o abastecimento de pulverizadores, o plantio de algumas espécies pioneiras, dentre outras medidas etc.

#### **4.8.2. Nos municípios**

Analisando individualmente os oito corredores em suas trajetórias completas e considerando a distribuição dos usos e ocupação em cada município por onde passam (Quadro 13), verifica-se um fato similar ao encontrado na bacia do Rio Dourados como um todo, isto é, a maior parte da área dos corredores encontra-se ocupada por fragmentos de mata, acrescido de Complexo de Vegetação e massa d'água; na maioria dos casos, um mínimo de 75% foi alcançado pela soma dessas três modalidades de ocupação do solo; exceção para o corredor 2 em Deodápolis, para o corredor 4 em Ponta Porã e Laguna Carapã e para o corredor 5, em sua totalidade, em Antonio João e Ponta Porã.

Há trechos de corredores em alguns municípios cuja área ocupada com fragmentos de mata, acrescido de Complexo de vegetação e de massa d'água encontrase acima de 90%. É o caso, por exemplo, dos corredores 1, 2, 3 e 8, cujo trecho em Laguna Carapã apresenta-se 99,99% em áreas não incluídas como atividades agropecuárias.

Antecipando possíveis reações, quer do poder público, quer advindo da comunidade em geral, em especial no tocante às perdas econômicas decorrentes da implantação dos corredores ecológicos na bacia do Rio Dourados, buscou-se relativizar as áreas hoje ocupadas com lavoura, pastagem e eucalipto, que estariam nas trajetórias dos corredores e que, portanto, deveriam ser reconvertidas à vegetação nativa da região (Quadro 14). Adotando-se como base a área total do município e não mais só aquela integrante da bacia, uma vez que o cálculo da geração de riquezas é computado por município e não por bacia hidrográfica, constata-se que para nenhum dos municípios é ultrapassado o limite de 0,40% de sua área, aspecto este que significativo quando da definição de políticas públicas.

QUADRO 13. Uso e ocupação da terra na área compreendida pelos corredores com trajetórias completas, distribuídos nos municípios integrantes da bacia do Rio Dourados, em MS

| Corredor       | <b>MUNICÍPIO</b> | Fragmentos<br>de mata | Complexo.<br>De<br>Vegetação | Massa<br>d'água | Atividades<br>Agropecuárias | Total do<br>Corredor no<br>município |
|----------------|------------------|-----------------------|------------------------------|-----------------|-----------------------------|--------------------------------------|
|                |                  |                       |                              | ( %)            |                             | (ha)                                 |
|                | Antonio João     | 63,67                 | 13,19                        | 0,53            | 22,62                       | 857,6873                             |
|                | Ponta Porã       | 60,09                 | 24,09                        | 4,51            | 11,30                       | 2.099,5323                           |
|                | Dourados         | 56,56                 | 20,80                        | 10,13           | 12,51                       | 1.761,7315                           |
| 1              | Laguna Carapã    | 7,46                  | 52,42                        | 40,11           |                             | 14,7075                              |
|                | Caarapó          | 57,04                 | 20,11                        | 13,19           | 9,66                        | 933,2296                             |
|                | Fátima do Sul    | 44,10                 | 25,01                        | 9,50            | 21,39                       | 497,4244                             |
|                | Deodápolis       | 51,03                 | 20,18                        | 10,77           | 18,02                       | 620,5607                             |
|                | Antonio João     | 63,37                 | 13,19                        | 0,53            | 22,92                       | 857,6873                             |
|                | Ponta Porã       | 60,09                 | 24,09                        | 4,51            | 11,30                       | 2.099,5323                           |
|                | Dourados         | 58,70                 | 19,36                        | 8,45            | 13,48                       | 1.575,1307                           |
| $\mathfrak{2}$ | Laguna Carapã    | 7,46                  | 52,42                        | 40,11           |                             | 14,7075                              |
|                | Caarapó          | 57,61                 | 19,65                        | 12,93           | 9,80                        | 922,1138                             |
|                | Fátima do Sul    | 44,13                 | 25,00                        | 9,50            | 21,37                       | 497,5066                             |
|                | Deodápolis       | 28,44                 | 42,02                        | 2,52            | 27,02                       | 837,8902                             |
|                | Antonio João     | 63,37                 | 13,19                        | 0,52            | 22,92                       | 857,6872                             |
|                | Ponta Porã       | 60,30                 | 23,86                        | 4,48            | 11,35                       | 2.102,5517                           |
| 3              | Dourados         | 59,99                 | 19,71                        | 5,46            | 14,83                       | 880,8130                             |
|                | Laguna Carapã    | 7,46                  | 52,42                        | 40,11           |                             | 14,7075                              |
|                | Caarapó          | 53,08                 | 17,64                        | 7,68            | 21,60                       | 1.250,1835                           |
|                | Antonio João     | 66,49                 | 11,43                        | 0,52            | 21,56                       | 872,5036                             |
| 4              | Ponta Porã       | 63,70                 | 8,04                         | 1,02            | 27,24                       | 2.022,4242                           |
|                | Laguna Carapã    | 33,81                 | 26,74                        | 3,40            | 36,05                       | 453,0028                             |
| 5              | Antonio João     | 51,77                 | 12,97                        |                 | 35,26                       | 683,3238                             |
|                | Ponta Porã       | 53,10                 | 17,29                        |                 | 29,60                       | 586,0936                             |
| 6              | Antonio João     | 63,37                 | 13,19                        | 0,53            | 22,92                       | 857,6872                             |
|                | Ponta Porã       | 61,77                 | 20,58                        | 1,41            | 16,24                       | 783,7776                             |
|                | Antonio João     | 64,65                 | 13,19                        | 0,52            | 21,64                       | 857,8236                             |
| $\tau$         | Ponta Porã       | 58,97                 | 25,24                        | 4,10            | 11,68                       | 1.848,7847                           |
|                | Dourados         | 53,04                 | 18,78                        | 2,81            | 25,37                       | 868,9022                             |
|                | Antonio João     | 63,67                 | 13,19                        | 0,53            | 22,62                       | 857,6873                             |
|                | Ponta Porã       | 60,08                 | 24,09                        | 4,51            | 11,31                       | 2.098,7521                           |
| 8              | Dourados         | 57,15                 | 18,75                        | 5,25            | 18,84                       | 1.577,8752                           |
|                | Laguna Carapã    | 7,46                  | 52,42                        | 40,11           |                             | 14,7075                              |
|                | Caarapó          | 57,61                 | 19,65                        | 12,93           | 9,80                        | 922,1138                             |
|                | Fátima do Sul    | 32,39                 | 32,81                        | 12,13           | 22,67                       | 368,7593                             |

QUADRO 14. Área ocupada pelo conjunto de corredores com suas trajetórias completas, nos diversos municípios integrantes da bacia do Rio Dourados, com respectivo uso e ocupação da terra

| MUNICÍPIO*    | Área total do<br>município** | Total dos<br>corredores<br>no<br>município | Proporção<br>ocupada<br>pela área<br>dos<br>corredores<br>nos<br>municípios | Fragmento<br>de mata | Complexo<br>Veg. | Massa<br>d'água |                 | Lavoura Pastagem Eucalipto |       | Atividades<br>agropec. | Proporção<br>ocupada<br>por ativid.<br>agropec.<br>nos<br>municípios |
|---------------|------------------------------|--------------------------------------------|-----------------------------------------------------------------------------|----------------------|------------------|-----------------|-----------------|----------------------------|-------|------------------------|----------------------------------------------------------------------|
|               | (ha)                         | (ha)                                       | (% )                                                                        |                      |                  |                 | (ha)            |                            |       |                        | (% )                                                                 |
| Antonio João  | 114.375,00                   | 1.443,13                                   | 1,26                                                                        | 857,72               | 183,34           | 4,51            | 49,11           | 348,44                     |       | 397,55                 | 0,35                                                                 |
| Ponta Porã    | 532.862,00                   | 5.158,16                                   | 0,97                                                                        | 3.185,77             | 808,31           | 120,17          | 625,82          | 405,49                     | 12,61 | 1.043,91               | 0,20                                                                 |
| Dourados      | 408.639,00                   | 2.540,31                                   | 0,62                                                                        | 1.358,17             | 492,52           | 180,16          | 330,44          | 179,01                     |       | 509,45                 | 0,12                                                                 |
| L. Carapã     | 173.385,00                   | 467,71                                     | 0,27                                                                        | 154,25               | 128,84           | 21,31           | 83,41           | 79,89                      |       | 163,30                 | 0,09                                                                 |
| Caarapó       | 208.971,00                   | 1.583,09                                   | 0,76                                                                        | 909,57               | 241,33           | 123,08          | 114,74          | 194,36                     |       | 309,10                 | 0,15                                                                 |
| Fátima do Sul | 31.524,00                    | 517,72                                     | 1,64                                                                        | 238,26               | 124,39           | 47,81           | 78,60           | 28,66                      |       | 107,26                 | 0,34                                                                 |
| Deodápolis    | 83.126,00                    | 1.271,94                                   | 1,53                                                                        | 467,15               | 421,19           | 67,30           | 50,76           | 265,54                     |       | 316,29                 | 0,38                                                                 |
| <b>TOTAL</b>  | 1.552.882,00                 | 12.982,06                                  | 0,84                                                                        | 7.170,90             | 2.399,94         |                 | 564,35 1.332,87 | 1.501,40                   | 12,61 | 2.846,87               | 0,18                                                                 |

(\*)= Vicentina, Glória de Dourados, Itaporã, Ivinhema e Jateí não se apresentam com nenhum trecho de corredor.

(\*\*) = Fonte ASSOMASUL/IBGE< http://www.assomasul.org.br/assomasul/dado\_geral/mumain.asp>

Simulando a implantação dos oito corredores, o município de Ponta Porã é o que teria a maior área ocupada, atualmente, com agropecuária a ser recomposta. Em termos absolutos, o valor seria de 1.044 ha, perfazendo 0,20% de sua área municipal, sendo que em novas simulações, com a implantação de apenas alguns dos corredores, seriam gerados outros valores.

No que se refere à conversão de áreas agricultáveis já incorporadas ao processo produtivo em vegetação nativa, por meio da recomposição, de modo que as mesmas pudessem se incorporar à malha de corredores ecológicos proposta para a bacia do Rio Dourados, esse montante poderia ser utilizado para repor possível déficit em área de Reserva Legal da propriedade. Reduções na produção, com desdobramentos de caráter econômico, poderiam ser compensadas por meio de políticas governamentais relativas ao pagamento por serviços ambientais, além dos inúmeros impactos positivos que adviriam com a implantação de corredores.

Tem-se claro a importância dos corredores ecológicos para o aumento da conectividade entre remanescentes da vegetação, gerando a ampliação dos fluxos gênicos, fundamentais à manutenção das variações genéticas das populações e, conseqüentemente, à biodiversidade. No entanto, seus efeitos benéficos não são apenas de ordem ambiental, uma vez que uma rede de corredores possibilitará:

- um maior incremento no volume de água infiltrada e retida no solo, importante para a recarga do aqüífero; tal aspecto e reveste de particular importância uma vez que se tem observado decréscimos na vazão do Rio Dourados, em sua foz, possivelmente decorrente do aumento do uso da irrigação no processo produtivo, sem a equivalente recarga subterrânea (PEREIRA et al., 2007);

- uma maior disponibilidade de insetos para a polinização, bem como habitat, no entorno das culturas, para inimigos naturais de pragas e doenças, o que pode refletir no uso de menores quantidades de pesticidas;

- maior retenção de enxurradas, uma vez que a maioria dos trechos dos corredores envolver cursos d'água e, com isso, é de se esperar uma estagnação nos índices de degradação da qualidade da água consumida pela população urbana e, num cenário mais otimista, até mesmo uma melhora, uma vez que menor quantidade de resíduos de pesticidas e de sedimentos deverá alcançar os cursos d'água.

Tais impactos positivos precisariam ser mensurados e monitorados, uma vez que seus resultados podem influenciar a comunidade e o poder público no tocante à implantação, manutenção e mesmo ampliação dos corredores. Dessa forma, um cenário em que a conservação da biodiversidade e o desenvolvimento agrícola se mantivessem em sintonia, por meio de projetos que garantissem um manejo adequado da paisagem e de seus recursos, afetaria positivamente todos os atores sociais que integram a bacia hidrográfica.

Assim sendo, desde que entendido por estes atores como pertinente, a implantação de corredores ecológicos deverá prever ações de maior amplitude, passando pela recomposição de fragmentos, com cercamentos para auxiliar a revegetação espontânea, a instalação de quebra-ventos para evitar o tombamento de árvores e amenizar as mudanças climáticas das bordas, além de atividades vinculadas à conservação do solo e da água, ao manejo integrado de pragas, etc.

#### **4.9. Possibilidade de ampliação dos corredores**

Toda a malha de corredor ora proposta constitui-se de um segmento linear com 240 m de largura, unindo fragmentos de floresta e de cerrado, bem com áreas com áreas de preservação permanente e de complexo de vegetação.

Entretanto, é possível a ampliação desse segmento de 240 m de largura com a inclusão das áreas de preservação permanente em sua totalidade (Quadro 15), constituída pela vegetação no entorno dos cursos d'água, de nascentes e de lagoas e reservatórios.

|                | Comprimento<br>(km) | Buffer 240 m | Buffer+APPs |                                                                 | Buffer+APPs+Complexo |                                                   |  |
|----------------|---------------------|--------------|-------------|-----------------------------------------------------------------|----------------------|---------------------------------------------------|--|
| Corredor       |                     | Area (ha)    | Área (ha)   | Acréscimo<br>relativo ao<br><b>Buffer</b><br>$240 \text{ m}$ %) | Área (ha)            | Acréscimo<br>relativo ao<br>Buffer 240<br>$m(\%)$ |  |
| Principal $-1$ | 286,25              | 6.784,88     | 7.110,11    | 4,80%                                                           | 24.912,79            | 267,18%                                           |  |
| Secundário - 2 | 27,32               | 651,38       | 652,93      | 0.24%                                                           | 1.521,22             | 133,54%                                           |  |
| Secundário - 3 | 27,31               | 649,86       | 664,03      | 2,18%                                                           | 789,43               | 21,48%                                            |  |
| Secundário - 4 | 105,40              | 2.502,66     | 2.610,77    | 4,32%                                                           | 7.212,52             | 188,19%                                           |  |
| Secundário - 5 | 47,20               | 1.117,49     | 1.119,12    | 0,14%                                                           | 1.628,33             | 45,71%                                            |  |
| Secundário - 6 | 18,76               | 450,11       | 477,24      | 6,02%                                                           | 703,31               | 56,25%                                            |  |
| Secundário - 7 | 20,30               | 484,90       | 491,75      | 1,41%                                                           | 882,72               | 82,04%                                            |  |
| Secundário - 8 | 12,99               | 313,97       | 320,44      | 2,06%                                                           | 886,39               | 182,32%                                           |  |
| Total          | 545,53              | 13.159,49    | 13.699,84   | 4,11%                                                           | 24.924,62            | 89,40%                                            |  |

QUADRO 15. Ampliação da área ocupada pelos corredores com a incorporação de Áreas de Preservação Permanente (APPs) e de Complexo de Vegetação

Como a tais áreas foi atribuído um baixo grau de atrito, a maioria delas já estava contida no corredor original, obtido a partir do *buffer* de 240 m (Figura 15 A); logo, o acréscimo em área, no conjunto completo da malha de corredores é baixo (4,11%) (Quadro 15); verifica-se, no entanto, a possibilidade do aumento de área dos corredores, quando da programação das ações de sua implantação, com o envolvimento dessas áreas (Figura 15 B).

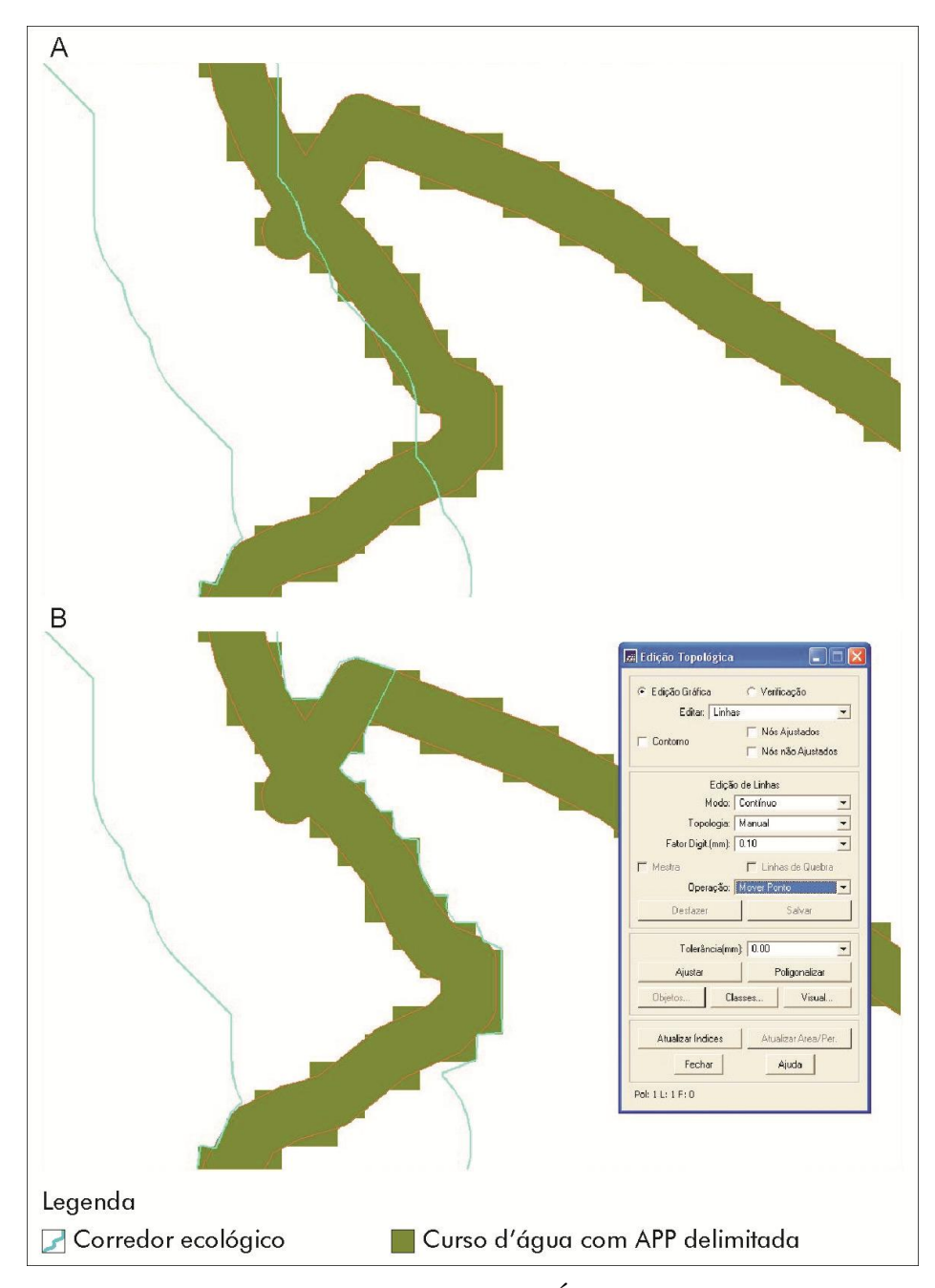

FIGURA 15. Possibilidade de incorporação de Área de Preservação Permanente ao traçado de um corredor ecológico (A), na bacia do Rio Dourados, em MS e sua efetivação, por meio de Edição Topológica (B).

Por sua vez, a inclusão da totalidade das áreas ocupadas pelo Complexo de Vegetação possibilita um incremento significativo na malha de corredores proposta para a bacia do Rio Dourados (Figura 16 A), quase duplicando seu valor, que passa de 13.160 ha para 24.925 ha. (Quadro 15).

Constitui-se em aspecto positivo desse incremento a redução da forma cilíndrica do corredor (Figura 16B), que acarreta um baixíssimo índice de circularidade, com sérias implicações decorrentes do efeito de borda.

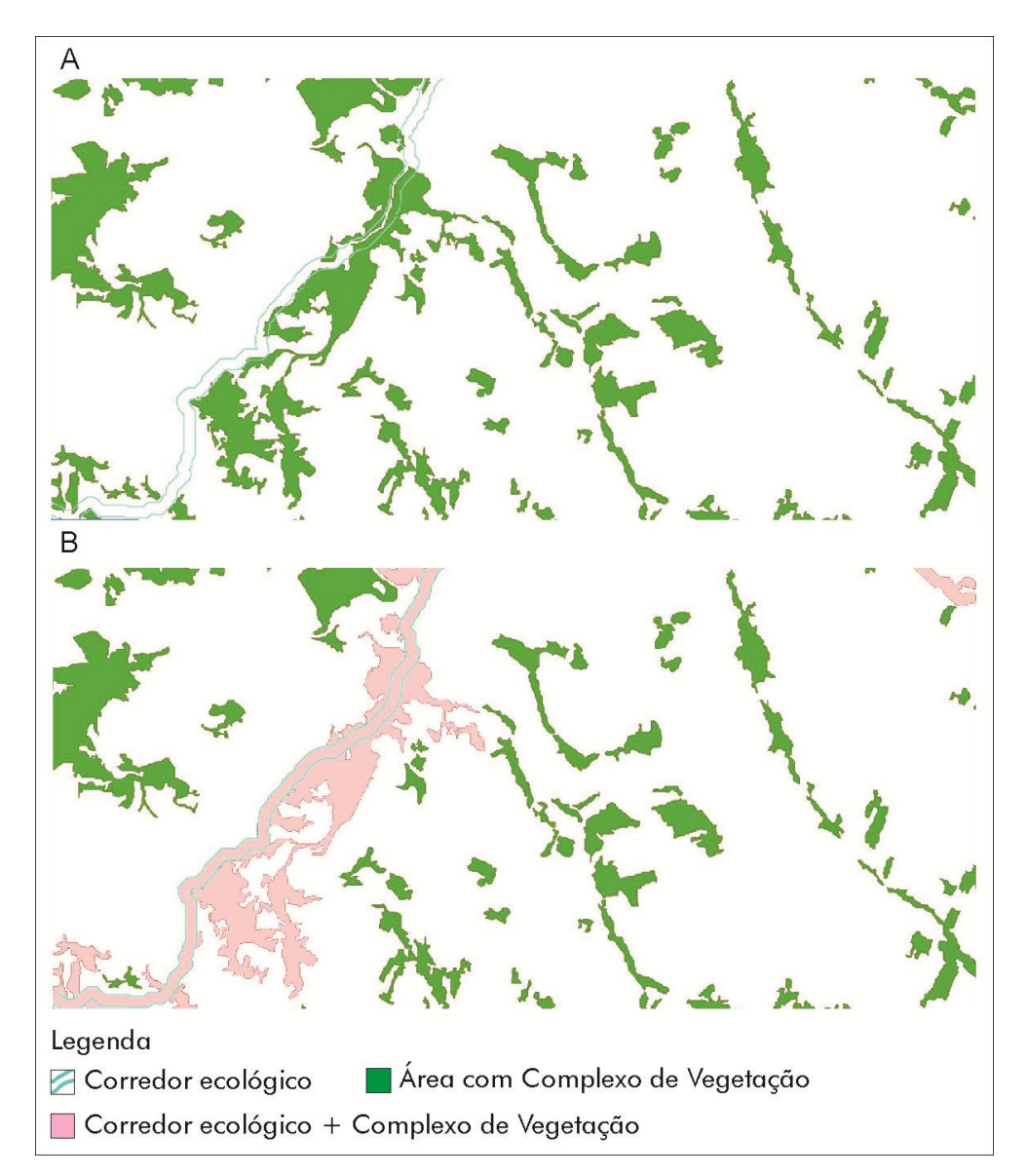

FIGURA 16. Possibilidade de incorporação da área ocupada por Complexo de Vegetação ao traçado de um corredor ecológico (A), na bacia do Rio Dourados, em MS e sua efetivação (B).

Dessa forma, em estudos de maior detalhe, definindo-se as áreas de Complexo de Vegetação como de Preservação Permanente, às mesmas deveria ser aplicado o *buffer* de 50 m, o que expandiria a área ocupada pela malha de corredores, na bacia do rio Dourados. Assim, seria esperada uma elevação do montante de 24.924,62 ha (Quadro 15), valor muito reduzido, em termos da dimensão da bacia que é de mais de 920 mil ha, equivalendo a 2,7% dessa área total.

Novo incremento de área poderá ser conseguido com a incorporação dos fragmentos de mata e de cerrado que compõe as áreas de reserva legal das propriedades rurais, à trajetória da malha de corredores propostos para a bacia do Rio Dourados (Figura 17). Esta incorporação poderá ser mais bem executada quando da averbação das Reservas Legais, junto ao Cartório de Registro de Imóveis, conforme exigido pelo Decreto 6.686, de 11 de dezembro de 2008 (BRASIL, 2009), que estendeu o prazo por três anos para que essa medida fosse concretizada.

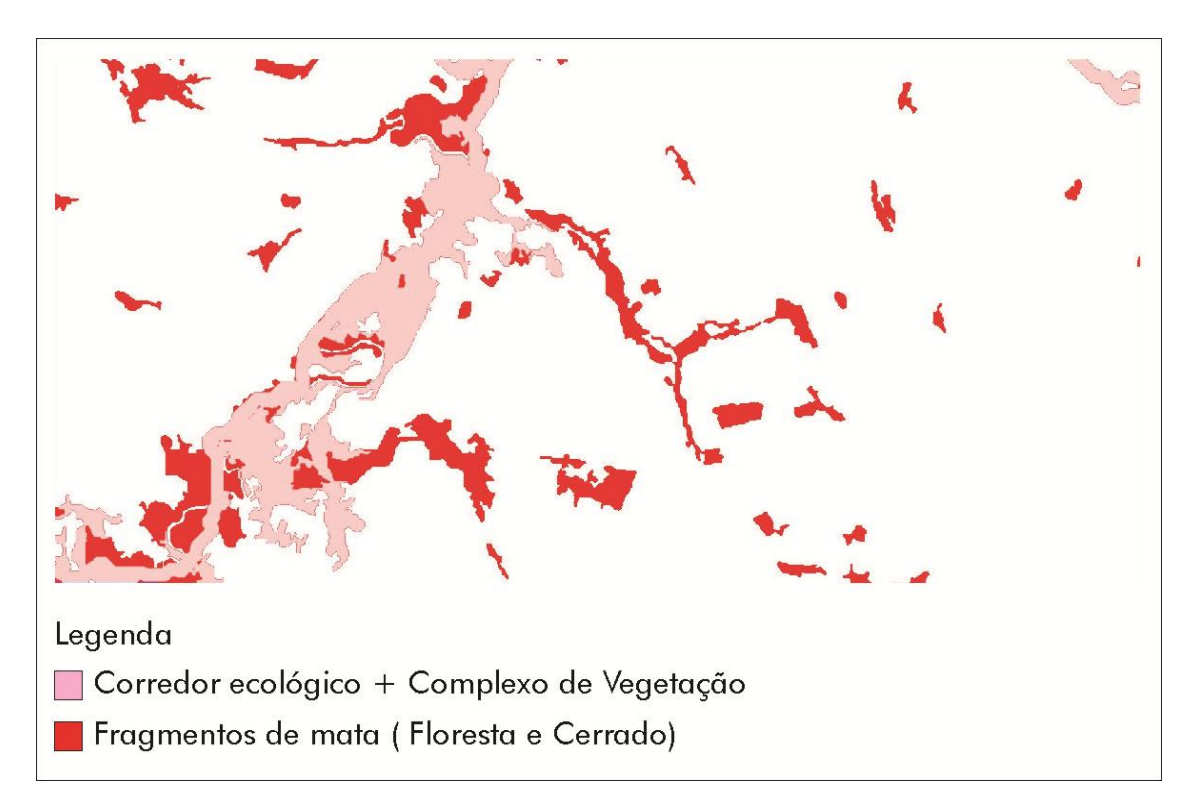

FIGURA 17. Incorporação de fragmentos de floresta e cerrado ao traçado de um corredor ecológico, na bacia do Rio Dourados, em MS.

Com toda a controvérsia existente acerca dessa exigência, em termos ambientais, a proposição de corredores poderá ser beneficiada, pois, para a averbação haverá necessidade da localização espacial desses fragmentos de mata em cada propriedade. A partir daí, com a composição de um novo Plano de Informação, poderse-á propor conexões, de modo a gerar novos corredores ou aumentar a área dos porventura existentes.

É importante ressaltar, também, que uma vez definidas as áreas de corredores ecológicos e resguardadas quanto ao uso agrícola, bem como à entrada de fogo e de animais, a regeneração natural entre fragmentos será incrementada, possibilitando o surgimento de vegetação secundária relevante para o fortalecimento dessa conexão, bem como para estudos futuros que irão subsidiar projetos de regeneração.

Santos et al. (1999), ao estudarem a regeneração natural da Floresta Nacional "Mário Xavier", em Seropédica (RJ), por meio de fotografias aéreas de 1964, 1968, 1976, 1989 e 1992 constaram que vários fragmentos de floresta uniram-se ao longo do tempo, regenerando uma área equivalente a 25 % da área total estudada.

## **5. CONCLUSÕES**

A metodologia de superfície de custo mostrou-se válida para a definição preliminar da trajetória de corredores ecológicos, privilegiando a conexão de fragmentos maiores e mais circulares, áreas de preservação permanente e áreas ocupadas com complexo de vegetação;

A metodologia utilizada mostrou-se viável para o traçado de corredores ecológicos em áreas com alto nível de antropização, constatada pelo nível de desflorestamento e pela intensiva utilização agropecuária;

A metodologia adotada utilizou imagens de satélite disponibilizadas gratuitamente pelo INPE e SIGs de baixo custo, os quais se mostraram válidos para a definição do traçado de corredores ecológicos na bacia do Rio Dourados, por meio de uma linha que percorreu pixels com baixo custo, em relação ao uso e ocupação do solo; assim, novos traçados poderão ser gerados rapidamente por técnico capacitado na área de geoprocessamento;

Verificou-se facilidade para a inclusão ou exclusão de variáveis na metodologia adotada, o que deve aprimorar novas propostas de trajetos para corredores ecológicos, auxiliando sobremaneira a tomada de decisão;

Em novas simulações, os pesos atribuídos aos diferentes usos e ocupação do solo poderão ser livremente alterados, tendo em vista os objetivos a serem alcançados;

A adoção da metodologia de superfície de custo em bacias hidrográficas de grandes extensões poderá requerer uma adaptação nos pesos ponderados referentes ao grau de atrito, pois o caminhamento do pixel acumulará valores que podem ser incompatíveis com o software utilizado.

## **6. CONSIDERAÇÕES FINAIS**

Uma Política Conservacionista de longo prazo precisa ser construída pelos atores sociais que compõem a bacia do Rio Dourados; para tanto, há a necessidade da organização desses atores, acompanhada de discussões que envolvam valores e princípios que nortearão as ações a serem levadas à efeito, por meio de um processo contínuo,

Ênfase precisa ser dada para a recuperação de áreas atualmente degradadas, especialmente nos trechos protegidos por Lei (margens de rios, linhas de cumeada, ao redor de lagoas e lagos, nas nascentes, topo de morros, encostas com mais de 45<sup>°</sup> de declividade), as quais por si só já poderiam contribuir de forma significativa para a conectividade dos remanescentes da vegetação.

A recuperação de áreas degradadas deve potencializar processos naturais de sucessão, enriquecendo trechos de vegetação, auxiliando, dessa forma, na perenização de nascentes e córregos, minimizando, assim, o processo erosivo.

Em paralelo à implementação das ações de recuperação de áreas degradadas, há a necessidade de implantação de um programa de monitoramento, com vistas a avaliar os efeitos das medidas adotadas e propor a manutenção ou alteração das mesmas. A geração dessas informações pode contribuir para o trabalho de conscientização ambiental dos atores sociais que integram a bacia.

É importante, ainda, que estejam claramente definidos os papéis dos integrantes da bacia, após amplas e democráticas discussões, assim como sejam devidamente estabelecidos o montante e a origem dos recursos financeiros, para remunerar áreas produtivas a serem incorporadas a um possível corredor ecológico, desde que a exigência legal em termos de cobertura vegetal esteja adequada, ou ainda quais propriedades que poderiam exceder sua cota de desflorestamento, em prol da conservação da bacia.

Finalmente, a metodologia ora validada abre novas frentes para procedimentos metodológicos adicionais, na área de valoração ambiental, tanto de produtos, quanto de serviços, além de zoneamentos ecológicos-econômicos, dentre outros instrumentos de planejamento.

# **7. REFERÊNCIAS BIBLIOGRÁFICAS**

ACCACIO, G. M. ;BRANT, A.; BRITEZ, R. M.; ESPÍNDOCLA, E.L.G.; GODOY, F.; LANDAU, E. C.; LOPES, A. T. L.; MIKICH, S.B.; OLIFIERS, N.; PIMENTA, B.V.S.; ROCHA, O.; SILVANO, D. L., SMITH, W.S.; VENTORIN, L.B. Ferramentas biológicas para avaliação e monitoramento de habitats fragmentados. In: Ministério do Meio Ambiente. Secretaria de Biodiversidade e Florestas. **Fragmentação de ecossistemas: causas, efeitos sobre a biodiversidade e recomendações de políticas públicas.** Brasília: MMA/SBF, 2005. p. 368-389.

ALTIERI, M. A.; SILVA, E. N.; NICHOLLS, C. I. **O papel da biodiversidade no manejo de pragas**. Ribeirão Preto: Holos, 2003. 226 p.

ALTOÉ, R. T.; OLIVEIRA, J. C. DE; RIBEIROS, C. A. A. S. Sistema de informações geográficas na definição de corredores ecológicos para o município de Conceição da Barra – ES. In: SIMPÓSIO BRASILEIRO DE SENSORIAMENTO REMOTO. 12., 2005, Goiânia. **Anais eletrônicos...** Goiânia: INPE, 2005. Disponível em: < http://marte.dpi.inpe.br/col/ltid.inpe.br/sbsr/2004/11.20.16.25.12/doc/1995.pdf>. Acesso em 27 out. 2009.

ANDERSON, A. B.; JENKINS, C. N. **Applying nature's design: corridors as a strategy for biodiversity conservation.** New York: Columbia University Press, 2005. 231 p.

AZEVEDO, A. R. ; SILVA, V. V. ; OLIVEIRA, M.E. A. . Estabelecimento de um índice de susceptibilidade à degradação aplicado aos fragmentos florestais da bacia do Rio Turvo. In: CONGRESSO DE ECOLOGIA DO BRASIL, 7., 2005, Caxambu. **Anais eletrônicos...** Caxambu: SBB, 2005. Disponível em: < http://www.seb-ecologia.org.br/viiceb/resumos/747a.pdf>. Acesso em 21 mai. 2009.

BERGHER, I. S. B. **Estratégias para edificação de micro-corredores ecológicos entre fragmentos de Mata Atlântica no Sul do Espírito Santo.** 2008.110 f. Dissertação (Mestrado em Produção Vegetal) - Centro de Ciências Agrárias, Universidade Federal do Espírito Santo, Alegre, 2008.

BORGES, L. F. R.; SCOLFORO, J. R.; OLIVEIRA, A. D.; MELLO, J. M.; ACERBI JUNIOR, F. W.; FREITAS, G. D. Inventário de fragmentos florestais nativos e propostas para seu manejo e o da paisagem. **Cerne**, Lavras, v. 1, n. 10, p.22-38, 2004.

LE BOURLEGAT, C. A.. A fragmentação da vegetação natural e o paradigma do desenvolvimento rural. In: COSTA, R. B.. **Fragmentação Florestal e Alternativas de Desenvolvimento Rural na Região Centro-Oeste.** Campo Grande: UCDB, 2003. p. 1- 25.

BRASIL. Lei no 9.433, de 8 de janeiro de 1997. **Política Nacional de Recursos Hídricos**. Brasília: MMA/SRH, 1997.

CÂMARA, G.; SOUZA, R. C. M.; FREITAS, U. M.; GARRIDO, J. [SPRING:](http://www.dpi.inpe.br/geopro/trabalhos/spring.pdf)  [Integrating remote sensing and GIS by object-oriented data modelling.](http://www.dpi.inpe.br/geopro/trabalhos/spring.pdf) **Computers & Graphics**[, 20: \(3\) 395-403, May-Jun 1996](http://www.dpi.inpe.br/geopro/trabalhos/spring.pdf). Disponível em: < http://www.dpi.inpe.br/geopro/trabalhos/spring.pdf>. Acesso em 10 março de 2006.

CATELANI, C. S.; BATISTA, G. T. Análise do tamanho e distância entre fragmentos florestais na bacia hidrográfica do Rio Una**.** In: SEMINÁRIO DE RECURSOS HÍDRICOS DA BACIA HIDROGRÁFICA DO PARAÍBA DO SUL, 1., 2007, Taubaté. **Anais eletrônicos...** Taubaté: IPABHi, 2007. Disponível em: < http://www.agro.unitau.br/serhidro/doc/pdfs/75-81.pdf>. Acesso em 30 out. 2009. Acesso em 12 mai. 2008.

CARNEIRO, M. A.; DANIEL, O.; VITORINO, A. C. T.; COMUNELLO, E. Aptidão da bacia do rio Dourados para o cultivo de algumas espécies de eucaliptos. **Floresta**, Curitiba, v. 36, n.3, p. 331-342, 2006.

CONAMA. **Resolução nº 010**, de 01 de outubro 1993. MMA, Brasília, 1993. Disponível em:< http://www.mma.gov.br/port/conama/res/res93/res1093.html>. Acesso em 11 jun.2008.

CONAMA. **Resolução nº 303**, de 20 de março 2002. MMA, Brasília, 2002. Disponível em:< http://www.mma.gov.br/port/conama/res/res02/res30302.html>. Acesso em 11 jun.2008.

COUTINHO, A. C. **Segmentação e classificação de imagens Landsat-TM para o mapeamento dos usos da terra na região de Campinas, SP.** 1997. 142 f. Dissertação (Mestrado em Ecologia). Universidade de São Paulo, São Paulo-SP.

COUTINHO, A. C.; MIRANDA, E. E.; MIRANDA, J. R. 1998. Mapeamento da superfície terrestre através da utilização do método de segmentação por crescimento de regiões e classificação supervisionada de imagem de satélite. In: SIMPÓSIO BRASILEIRO DE SENSORIAMENTO REMOTO. 9., 1998, Santos. **Anais eletrônicos...** Santos: INPE, 1998. Disponível em: < http://www.cnpm.embrapa.br/publica/download/newsdownload/artigos\_resumos%20an ais%20eventos/apc\_9SBSR98\_segimagens\_alex\_jrm.pdf>. Acesso em 17 mai. 2009.

DANIEL, O.; VITORINO, A. C. T.; VERONESI, C. O. ; QUEIROZ, L. S.; GELAIN, E. Identificação de pontos de uso indevido das áreas de preservação permanente às margens do Rio Dourados, MS. **Revista de Geografia**, Campo Grande, v.10, n.20, p.11-18, 2004.

DANIEL, O.; VITORINO, A. C. T.; VERONESI, C. O. ; QUEIROZ, L. S.; GELAIN, E. Uso da terra na bacia do Rio Dourados, MS, por meio de imagens Landsat. In: X CONGRESSO ARGENTINO DE INGENIERIA RURAL, 10., y DEL MERCOSUR, 2., 2009, Rosário. **Anais eletrônicos...** Rosário: Editora da Universidad Nacional de Rosario, 2009. . Disponível em: http://www.do.ufgd.edu.br/omardaniel/arquivos/docs/a\_artigos/UsoTerraSig/ACTAS% 20CADIR%202009\_UsoTerraBDdosOmar.pdf> Acesso em 21 dez. 2009.

DÁRIO, F. R.; VINCENZO, M. C. V.; ALMEIDA, A. F. Avifauna em fragmentos da Mata Atlântica. **Ciência Rural**, Santa Maria, v. 3, n. 6, p. 989-996, 2002.

BRASIL. Decreto 6.686, de 11 de dezembro de 2008. Disponível em:< http://www.planalto.gov.br/ccivil\_03/\_Ato2007-2010/2008/Decreto/D6686.htm> Acesso em: 10 abr. 2009.

EASTMAN, J. R. **Idrisi for windows versão 2: Introdução e exercícios tutoriais**. Editores da versão em português: Heinrich Hasenack e Eliseu Weber. Porto Alegre, UFRGS - Centro de Recursos Idrisi, 1998. 240p.

ESPINDOLA, G. M. **Ajuste de parâmetros em algoritmos de segmentação de imagens por crescimento de regiões**. 2006. 64 f. Dissertação (Mestrado em Sensoriamento Remoto) - INPE, São José dos Campos, 2006.

FERRARI, F. **Estatística básica**. 2004. Disponível em:< http://www.ferrari.pro.br/home/documents/FFerrari-Estatistica-Basica.pdf>. Acesso em 13 abr. 2009.

FERREIRA, M. E. Análise do modelo linear de mistura espectral na discriminação de fitofisionomias do Parque Nacional de Brasilia (bioma Cerrado). 2003. 143 f. Dissertação (Mestrado em Geociências) - Instituto de Geociências, Universidade de Brasília, Brasília, 2003. Disponível em: < http://www.unb.br/ig/posg/mest/Mest172/ >. Acesso em 27 dez. 2009.

FIDALGO, E. C.; UZEDA, M. C.; BERGALLO, H. G.; COSTA, T. C. C. Remanescentes da Mata Atlântica no Estado do Rio de Janeiro: distribuição dos fragmentos e possibilidades de conexão. In: SIMPÓSIO BRASILEIRO DE SENSORIAMENTO REMOTO, 13., 2007, Florianópolis. **Anais eletrônicos....**  Florianópolis: INPE, 2007. Disponível em:< http://marte.dpi.inpe.br/col/dpi.inpe.br/sbsr@80/2006/11.13.13.33/doc/3885-3892.pdf>. Acesso em 25 mai. 2008.

FIETZ, C. R. Caracterização climática da região de Dourados visando à prática da irrigação. In: URCHEI, M. A.; FIETZ, C. R. **Princípios de agricultura irrigada: caracterização e potencialidades em Mato Grosso do Sul**. Dourados: Embrapa Agropecuária Oeste, 2001. p. 69-76. (Documentos, n.37).

GARCIA-SILVA, L.; MARTINS, A. K. E. Identificação da composição colorida de imagem CBERS-2 na dinâmica de ocupação territorial em sub-bacia hidrográfica**.** In: SIMPÓSIO BRASILEIRO DE SENSORIAMENTO REMOTO, 13., 2007, Florianópolis. **Anais eletrônicos...** Florianópolis: INPE, 2007. Disponível em: < < http://marte.dpi.inpe.br/col/dpi.inpe.br/sbsr@80/2006/11.15.23.02/doc/1141-1145.pdf>. Acesso em 30 out. 2009.

GRASS DEVELOPMENT TEAM. **Geographic Resources Analysis Support System (GRASS) Software.** Disponível em: <http://grass.itc.it>. Acesso em: 21. dez 2009.

HERRMANN, B. C.; RODRIGUES, E.; LIMA, A. A paisagem como condicionada de bordas de fragmentos florestais. **Floresta**, Curitiba, v. 35, n. 1, p.1-13, 2005.

Instituto Brasileiro de Geografia e Estatística. Vocabulário básico de recursos naturais e meio ambiente. 2.ed. Rio de Janeiro, IBGE, 2004. 334p. Disponível em:< http://www.ibge.gov.br/home/geociencias/recursosnaturais/vocabulario.shtm?c=13>. Acesso em: 01 mai. 2008.

IPCC. **Cambio Climático 2007: informe de síntesis.** Disponível em: <http://www.ipcc.ch/pdf/assessment-report/ar4/syr/ar4\_syr\_sp.pdf.> Acesso em 14 fev. de 2009.

LEÃO, C.; KRUG, L. A.; KAMPEL, M.; FONSECA, L. M. G. Avaliação de métodos de classificação em imagens TM/Landsat e CCD/CBERS para o mapeamento do uso e cobertura da terra na região costeira do extremo sul da Bahia. In: SIMPÓSIO BRASILEIRO DE SENSORIAMENTO REMOTO, 13., 2007, Florianópolis. **Anais eletrônicos...** Florianópolis: INPE, 2007. Disponível em: < http://marte.dpi.inpe.br/col/dpi.inpe.br/sbsr@80/2006/11.15.01.10/doc/939-946.pdf>. Acesso em 30 out. 2009.

LE BOURLEGAT, C. A.. A fragmentação da vegetação natural e o paradigma do desenvolvimento rural. In: COSTA, R. B.. **Fragmentação Florestal e Alternativas de Desenvolvimento Rural na Região Centro-Oeste.** Campo Grande: UCDB, 2003. p. 1- 25.

KURASZ, G.; ROSOT, N. C.; OLIVEIRA, Y. M. M.; ROSOT, M. A. D. Caracterização do entorno da Reserva Florestal EMBRAPA/EPAGRI de Caçador (SC) usando imagem Ikonos. **Floresta**, Curitiba, v. 38, n. 4, p. 641-649, 2008. Disponível em: < http://ojs.c3sl.ufpr.br/ojs2/index.php/floresta/article/view/13159/8906>. Acesso em: 17out.2009.

MAEDA, E. E.; ARCOVERDE, G. F. B.; FORMAGGIO, A. R.; PEREIRA, G.; OLIVEIRA, L. G. L. Avaliação do potencial do sensor WFI/CBERS-3 para a classificação da cobertura do solo em áreas agrícolas. In: SIMPÓSIO BRASILEIRO DE SENSORIAMENTO REMOTO, 13., 2007, Florianópolis. **Anais eletrônicos...**  Florianópolis: INPE, 2007. Disponível em: <

http://marte.dpi.inpe.br/col/dpi.inpe.br/sbsr@80/2006/11.15.17.36.24/doc/961- 968.pdf>. Acesso em 30 out. 2009.

MAIA SANTOS, J. S. Análise da paisagem de um corredor ecológico na Serra da Mantiqueira. 2002.174 f. Dissertação (Mestrado em Sensoriamento Remoto) – Instituto Nacional de Pesquisas Especiais, São José dos Campos – SP. Disponível em: < http://www.obt.inpe.br/pgsere/Santos-J-S-M-2002/publicacao.pdf>. Acesso em 03 out. 2009.

MARTINS JUNIOR, P. P.; CARNEIRO, J. A.; NOVAES, L. A. A.; VASCONCELOS, V. V.; GOMES, L. A. M.; PAIVA, D. A. Modelagem geo-ambiental e interdisciplinar para ordenamento do território com corredores florestais ecológico-econômicos. **Revista de Geologia**, Fortaleza, v. 21, n.1, p.79-97, 2008. Disponível em: <www.revistade**geo**logia.ufc.br/06\_2008.pdf*>. Acesso em 17 jun. 2009.*

MARTINS, A. K. E.; SARTORI NETO, A.; MENEZES, I.C.; BRITES, R.S.; SOARES, V. P. Metodologia para indicação de corredores ecológicos por meio de um sistema de informações geográficas. In: SIMPÓSIO BRASILEIRO DE SENSORIAMENTO REMOTO, 9., 1998, Santos. **Anais eletrônico... S**antos: INPE, 1998. Disponível em:< http://marte.dpi.inpe.br/col/sid.inpe.br/deise/1999/02.08.11.13/doc/7\_187o.pdf>. Acesso em 13 fev. 2009.

MATO GROSSO DO SUL. Secretaria de Estado de Planejamento e de Ciência e Tecnologia. **Atlas multirreferencial –** Estado de Mato Grosso do Sul. Campo Grande, 1990. 32 p.

MATO GROSSO DO SUL. Secretaria de Estado de Meio Ambiente. Fundação Estadual de Meio Ambiente Pantanal. Coordenadoria de Recursos Hídricos e Qualidade Ambiental. Divisão Centro de Controle Ambiental. **Microbacia hidrográfica do Rio Dourados**: diagnóstico e implantação da rede básica de monitoramento da qualidade das águas. Campo Grande, MS, 2000. 78p.

METZGER, J. P. Estrutura da paisagem e fragmentação: análise bibliográfica. Anais da **Academia Brasileira de Ciências**, Rio de Janeiro, v. 71, n. 3-I, p. 445-463, 1999.

MOREIRA, A. A.; SOARES, V. P.; GLERIANI, J. M.; RIBEIRO, C. A. A. S. Utilização de algoritmos de classificação para o mapeamento do uso e cobertura da terra na bacia hidrográfica do ribeirão São Bartolomeu, Viçosa-MG, a partir de uma imagem do sensor Ikonos II. In: SIMPÓSIO BRASILEIRO DE GEOGRAFIA FÍSICA APLICADA, 13., 2009, Viçosa. **Anais eletrônicos...** Viçosa: UFV, 2009. Disponível em:http://www.geo.ufv.br/simposio/simposio/trabalhos/trabalhos\_completos/eixo1/001. pdf. Acesso em 12 jan. 2010.

MOREIRA, M. A. **Fundamentos do sensoriamento remoto e metodologias de aplicação**. 3. ed. Viçosa: Ed. Viçosa, 2005. 320 p.

NARVAES, I. DA S.; DOS SANTOS, J. R. **A utilização da segmentação de imagensfração como técnica de classificação da cobertura vegetal na região central e entorno da FLONA do Tapajós, utilizando imagem CCD/CBERS-2.** . In: SIMPÓSIO BRASILEIRO DE SENSORIAMENTO REMOTO, 13., 2007, Florianópolis. **Anais eletrônicos...** Florianópolis: INPE, 2007. Disponível em: < http://marte.dpi.inpe.br/col/dpi.inpe.br/sbsr@80/2006/11.15.19.39.54/doc/993- 1000.pdf>. Acesso em 30 out. 2009.

NASCIMENTO, M. C. DO ; SOARES, V. P.; RIBEIRO, C. A. A. S.; SILVA, E. Mapeamento dos fragmentos de vegetação florestal nativa da bacia hidrográfica do rio Alegre, Espírito Santo, a partir de imagens do satélite Ikonos II. **R. Árvore**, Viçosa-MG, v.30, n.3, p.389-398, 2006. Disponível em: http://www.scielo.br/pdf/rarv/v30n3/a09v30n3.pdf. Acesso em 25 mai. 2009.

NASCIMENTO, P. S. DE; ALMEIDA FILHO, R. **Utilização da Técnica de Segmentação em Imagens TM/Landsat Visando Otimizar a Técnica de Interpretação Visual.** In: SIMPÓSIO BRASILEIRO DE SENSORIAMENTO REMOTO, 8., 1996, Salvador. **Anais eletrônicos...** Salvador: INPE, 1996. Disponível em: < http://marte.dpi.inpe.br/col/sid.inpe.br/deise/1999/01.27.09.30/doc/T143.pdf>. Acesso em 14 mar. 2009.

NUNES, G. M.; SOUZA FILHO, C. R. DE; VICENTE, L. E.; MADRUGA, P. R. DE A.; WATZLAWICK, L. F. **Sistema de Informações Geográficas aplicados na implantação de corredores ecológicos na Sub-bacia Hidrográfica do Rio Vacacaí-Mirim (RS).** In: SIMPÓSIO BRASILEIRO DE SENSORIAMENTO REMOTO, 12., 2005, Goiânia. **Anais eletrônicos ...** Goiânia: INPE, 2005. Disponível em: < http://www2.fct.unesp.br/area\_doc/imai/Eng\_ambiental/artigo/corredor\_ecolog.pdf>. Acesso em 30 jul. 2009.

PEREIRA, S. B.; ALVES SOBRINHO, T.; FEDATTO, E.; PEIXOTO, P. P. P.; BONACINA, R. Variação temporal do comportamento hidrológico na bacia do Rio Dourados no período de 1973 a 2002. **Eng. Agríc***.,* Jaboticabal, v.27, n.2, p.560-568, 2007. Disponível em: < http://www.scielo.br/pdf/eagri/v27n2/a27v27n2.pdf> Acesso em 10 mai. 2009.

PEREIRA, M. A. S.; NEVES, N. A. G. DE S.; FIGUEIREDO, D. F. C. Considerações sobre a fragmentação e as redes de corredores ecológicos. **Geografia**, Londrina, v. 2, n. 16, p.5-24, 2007. Disponível em: <http://www2.uel.br/revistas/geografia/v16n2/1.pdf>. Acesso em: 11 out. 2009.

PEREIRA, P.F.C.; ARCE, E. C.; RUDORFF, B. F. T.; MOREIRA, J. C. **Aplicaciones agrícolas y forestales de las bandas 3 y 4 del sensor CCD en combinación com la banda 2 del sensor IR-MSS del satélite CBERS.** In: SIMPÓSIO BRASILEIRO DE SENSORIAMENTO REMOTO, 12., 2005, Goiânia. **Anais eletrônicos ...** Goiânia: INPE, 2005. Disponível em: http://marte.dpi.inpe.br/col/ltid.inpe.br/sbsr/2004/11.20.20.24/doc/857.pdf>. Acesso em 30 jul. 2009.

ROCHA, C. C. DA; SILVA, A. DE B; NOLASCO, M. C.; FRANCA-ROCHA, W. **Modelagem de Corredores Ecológicos em ecossistemas fragmentados utilizando Processamento Digital de Imagens e Sistemas de Informações Georreferenciadas**. In: SIMPÓSIO BRASILEIRO DE SENSORIAMENTO REMOTO, 13., 2007, Florianópolis. **Anais eletrônicos...** Florianópolis: INPE, 2007. Disponível em: < http://marte.dpi.inpe.br/col/dpi.inpe.br/sbsr@80/2006/11.15.10.51/doc/3065-3072.pdf>. Acesso em 30 out. 2009.

RODRIGUES, L. L. **Geoprocessamento como ferramenta na identificação e classificação de fragmentos florestais com potencial para soltura de fauna arborícola resgatada: estudo de caso na Hidrelétrica Luis Eduardo Magalhães (Lajeado, TO).** 2001. 129 f. Dissertação (Mestrado em Ecologia) – Instituto de Ciências Biológicas, Universidade de Brasília, Brasília, 2001.

RODRIGUEZ, A. C. M. **Mapeamento multitemporal do uso e cobertura do solo do município de São Sebastião – SP, utilizando técnicas de segmentação e classificação de imagens IM – Landsat e HRV – Spot**. 2000. 104 f. Monografia (Especialização em Sensoriamento Remoto) - INPE, São José dos Campos, 2000.

SANTOS, L.A. F.; LIMA, J. P. C.; MELLO FILHO, J. A. Corredor ecológico de regeneração natural na Floresta Nacional "Mário Xavier", em Seropédica, RJ. **Floresta e Ambiente**, Seropédica, v. 6, n. 1, p.106-117, 1999. Disponível em: <http://www.if.ufrrj.br/revista/pdf/Vol6%20106A117.pdf>. Acesso em: 7 ago. 2009.

URCHEI, M. A. Potencial dos solos de Mato Grosso do Sul para agricultura irrigada. In: URCHEI, M. A.; FIETZ, C. R. **Princípios de agricultura irrigada: caracterização e potencialidades em Mato Grosso do Sul**. Dourados: Embrapa Agropecuária Oeste, 2001. 150p. p. 77-99. (Documentos, n.37).

VALENTE, R. O. A., VETORAZZI, C. A. 2003. Mapeamento de uso e cobertura do solo da bacia do Rio Corumbataí. Piracicaba: Instituto de Pesquisas e Estudos Florestais. 12 p. (Circular Técnica n.196). Disponível em : <http //ipef.br/publicações/ctecnica>. Acesso em: 28 set. 2008.

VIANA, V. M.; PINHEIRO, L. A. F. V. Conservação da biodiversidade em fragmentos florestais. Piracicaba, Série Técnica IPEF, v.12, n.32, p 25-42, 1998.

ZANG, N.; TONIAL, T. M ; RITTERBUCH, M. A. Análise dos fragmentos da cobertura arbórea na bacia do rio da Várzea utilizando imagens CBERS-2 e Fragstats. In: SIMPÓSIO BRASILEIRO DE SENSORIAMENTO REMOTO, 13., 2007, Florianópolis. **Anais eletrônicos...** Florianópolis: INPE, 2007. Disponível em: < http://marte.dpi.inpe.br/col/dpi.inpe.br/sbsr@80/2006/11.15.13.32/doc/1219-1225.pdf>. Acesso em 30 out. 2009.

ZAÚ, A. S. Fragmentação da Mata Atlântica: aspectos teóricos. **Floresta e Ambiente**. v. 5, n.1, p.160-170, 1998. Disponível em: < http://www.if.ufrrj.br/revista/pdf/Vol5%20160A170.pdf>. Acesso em 3 mai. 2009.

**APÊNDICES**

## **APÊNDICE A:**

### **Procedimento para exportação e importação de tabelas no SPRING**

1 – exportar tabela em formato texto

2 – localizar e alterar "." por "," no editor de textos

3 – importar para o Excel e calcular as novas variáveis desejadas;

- se usar fórmulas, copie e cole os dados resultantes para a mesma ou para outra coluna, utilizando a opção "só valores"

- apagar colunas desnecessárias ao Spring, mantendo sempre aquelas denominadas NOME e RÓTULO

4 – importar para o Access, alterar o tamanho dos campos tipo "texto" para 32 caracteres, utilizando o modo "design"

- assim o tamanho dos campos fica igual ao que é necessário no Spring, para relacionar tabela interna dos objetos e a tabela externa alterada nos passos anteriores

- não é possível usar campo numérico para o relacionamento, pois a tabela objeto do Spring apresenta um formato que, depois de exportado/importado, é alterado sem a influência do usuário, não havendo meios de retornar ao original

5 – salvar o arquivo resultante em DBase IV

6 – importar tabela para o Spring, na opção "Não espacial"

7 – fazer a ligação entre tabelas, usando atributos (variáveis) com as mesmas características entre as tabelas interna e externa (ex: geo\_nome x nome)

8 – fazer a geração e seleção de coleção na consulta a objetos

## **APÊNDICE B:**

{

### **Procedimento para cruzamento entre os P.I.s áreas de fragmentos com I.C.s**

// Cruzamento entre planos temáticos fragmentos x indice de circularidade (12 PI´s resultantes de filtragem entre os PI´s frgmentos mata + cerrado e o IC)

//Definindo as variáveis e suas categorias

Tematico sgricruim, smedicruim, smtogricruim, speqicmelh, speqicreg, speqicruim, sic ("Fragm\_tematicos");

> //Recuperando planos sgricruim = Recupere (Nome = "SgrICruim"); smedicruim = Recupere (Nome = "SmedICruim"); smtogricruim = Recupere (Nome = "SmtogrICruim");  $speedicmelh = Recupere (None = "SpeedCmelh");$  $speed \equiv Recupere (None = "SpeedICreg");$ speqicruim = Recupere (Nome = "SpeqICruim");

//Criando novo plano  $\text{sic} = \text{Novo (None} = "3\_S\_IC", \text{Res}X = 30, \text{Res}Y = 30, \text{Escalar} = 250000);$ 

```
//Definindo as relações entre classes
\text{sic} = \text{Artibua} (CategoriaFim = "Fragm_tematicos")
\overline{\phantom{a}}"SgrICruim": (sgricruim.Classe == "SgrICruim") ,
"SmedICruim": (smedicruim.Classe == "SmedICruim") ,
"SmtogrICruim": (smtogricruim.Classe == "SmtogrICruim") ,
"SpeqICmelh": (speqicmelh.Classe == "SpeqICmelh") ,
"SpeqICreg": (speqicreg.Classe == "SpeqICreg") ,
"SpeqICruim": (speqicruim.Classe == "SpeqICruim")
          };
}
```
# **APÊNDICE C:**

{

## **Procedimento para cruzamento entre os P.I.s relacionados aos recursos hídricos**

// Cruzamento entre planos temáticos hídricos (rios outras classes+ rio classe I+nascentes+reservatórios+laminas d´água)

//Definindo as variáveis e suas categorias

Tematico hidro30, hidro50, hidronasc50, reservat100, agua, rechidr ("Hidrografia") ;

> //Recuperando planos hidro $30$  = Recupere (Nome = "hidro\_ $30$ \_buf"); hidro $50$  = Recupere (Nome = "hidro\_ $50$ \_buf"); hidronasc $50$  = Recupere (Nome = "hidronasc\_buf\_50"); reservat $100$  = Recupere (Nome = "reservat\_C\_buf\_100");  $a$ gua = Recupere (Nome = "agua $C$ ");

//Criando novo plano

rechidr = Novo (Nome = "4 APP Hidro",  $ResX=30$ ,  $ResY=30$ , Escala=250000);

//Definindo as relações entre classes rechidr = Atribua (CategoriaFim = "Hidrografia") { "Nascente": (hidronasc50.Classe == "Nascente"  $\parallel$  hidro50.Classe == "Primário" || hidro30.Classe == "Secundário" || reservat100.Classe == "Reservatórios" || agua.Classe == "Reservatórios")

}

};

# **APÊNDICE D:**

# **Procedimento para inserir áreas urbanizadas nas imagens de satélite, no SPRING**

1 – Edição das áreas urbanizadas

- criar um PI para áreas urbanizadas (menu Editar/Plano de informação), em uma categoria temática

- criar uma classe temática como uma cor de destaque, preto p. ex., para as áreas urbanizadas (menu Arquivo/Modelo de dados)

- vetorizar áreas urbanas, grandes obras como armazéns, secadores etc: utilizando cartas ou imagens de satélite georreferenciadas como pano de fundo, além de fontes externas como o Google Earth ou mapas (menu Temático/Edição vetorial, optando por Editar linhas, Operação Criar linha fechada)

- poligonizar (na mesma janela Edição topológica, botão Poligonizar)

- associar a classe a todos os polígonos (na mesma janela Edição topológica, botão Classes). Na janela Editar classe temática, selecionar a classe para áreas urbanizadas recém criada, optando pela Operação Associar e Entidade Polígono, finalizando com o botão Aplicar em todos

2 – Inserção das áreas urbanizadas nas imagens de satélite

- criar categoria específica para as imagens que serão recortadas com a máscara das áreas urbanizadas

- transferir os PI´s dessas imagens pelo procedimento Editar/Mosaico

- recortar esses PI´s (menu Ferramentas/Recortar plano de informação), selecionando como máscara o PI áreas urbanizadas, já poligonizado e associado a categoria (não obrigatório), optando pelo Recorte Externo por Categoria sem adicionar sufixo (a imagem original será definitivamente alterada neste caso)

Nota: esse procedimento deve ser repetido para todos os polígonos do PI áreas urbanizadas. O SPRING não apresenta opção para recortar todos os polígonos ao mesmo tempo.

# **APÊNDICE E:**

# **Procedimento para cálculo da área de cada município ocupada pelos corredores**

1 – criar um PI para copiar o PI do corredor, para não correr o risco de perder o original

2 – fazer um Mapa de distâncias (buffer) considerando 120 m para cada lado (240 m) como largura mínima; editar o mapa (edição vetorial, mover ponto), ampliando suas laterais nos pontos onde estas sobrepuseram APP´s, englobando-as

3 - criar um PI para copiar o PI Limites dos municípios

4 – recortar o PI Limites dos municípios usando o PI borda retangular

5 – poligonizar Limites dos municípios (alguns municípios não vão poligonizar, porém não há corredores neles)

6 – ativar o PI do corredor que já foi gerado o mapa de distâncias (no passo 2); recortar PI (Ferramentas), selecionando o PI Limite dos municípios e um de seus polígonos (município), que recobre o (ou parte) do corredor; dar um nome diferente do PI ativo para o PI saída

7 – ativar o PI saída (do passo 6) acionar Temático/Medidas de classes; determinar ha como unidade e o Mapa vetorial; anote o valor em ha.

8 – repetir para quantos municípios o corredor sobrepuser e depois para os outros corredores

## **APÊNDICE F:**

**Procedimento para extração de ruídos das imagens de satélite, utilizando a técnica de componentes principais (PCA) do Idrisi**

1 – SPRING

- exportar geotiff para as três bandas utilizadas no projeto

## 2 – IDRISI

a) importar geotiff para as três bandas

b) criar coleção (menu: File/Collection editor) com as três bandas

c) realizar a análise de componentes principais (menu: Image processing/Transformation/PCA), utilizando o procedimento com as seguintes opções (todas default):

- calcular a covariância diretamente

- usar variáveis não padronizadas

- inserir a coleção criada anteriormente

- indicar três, como o número de componentes a serem extraídos

- indicar o prefixo para os arquivos a serem gerados

d) realizar a análise de componentes principais inversa (menu: Image processing/Transformation/PCA), utilizando o procedimento com as seguintes opções (todas default):

- inverso da PCA

- listar os componentes 1 e 2 (1,2)

- indicar o prefixo para os arquivos a serem gerados

- indicar as três bandas de saída (1-3)

e) aplicar o procedimento STRETCH (Image processing/Enhancement/Stretch), mantendo default para todas as opções (tipo linear, output byte de 0 a 255), nas três imagens resultantes da inversão do PCA

f) exportar geotiff se for utilizar em outro SIG

## **APÊNDICE G:**

### **Procedimento para gerar corredor vetorial fora do Idrisi**

### 1 – IDRISI

- exportar arquivos dos corredores (rst) como GRASSIDR-ASCII

### $2 - GRASS$

- criar nova locação, a partir de arquivo georreferenciado e exportado pelo SPRING, como geotiff (p. ex.)

- importar o arquivo dos corredores, formato GRASSIDR-ASCII, pelo procedimento ASCII grid

- transformar as feições desses arquivos pelo procedimento Thin (menu Raster/Transform features)

- converter os arquivos resultantes para o formato vetorial )menu File/Map type conversions/Raster to vector), aplicando feature type = line

- exportar os arquivos (File/Export vector map/Multiple formats), mantendo apenas tipo line, fornecendo o nome do diretório de saída (/temp, p. ex.) e da layer (ex: corredor1, corredor2...) e o formato ESRI\_Shapefile (p.ex.)

#### 3 – SPRING

- importar os arquivos (shapefile)

- editar, eliminando a parte dos corredores secundários que se sobreponha ao corredor principal

- criar um único arquivo com todos os corredores pelo procedimento Mosaico

- exportar o arquivo único (se necessário os individuais também, em formato dxf) em formato shapefile

#### 4 – IDRISI

- importar o arquivo dos corredores, que apresenta mais de uma feição (ESRI formats/SHAPEIDR), necessariamente como shapefile

- importar os arquivos com os corredores secundários (DXFIDRIS), optando apenas por linhas, informar o sistema de referência (UTM-21S, p.ex.), fornecendo um número inteiro para o atributo da linha.